# **AutoCAD Download [32|64bit] [Latest] 2022**

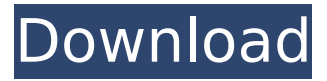

#### **AutoCAD [2022]**

Although the application can be used for drafting, this is not its primary purpose, and many of its functions are devoted to the completion of architectural and engineering projects. This article describes how to use the AutoCAD toolbars to convert drawings into CAD format. The following pages provide the following information: What are the AutoCAD.DWG files used for? Why convert drawings into CAD format? What are the benefits of doing so? What are the disadvantages of doing so? What are the consequences of not converting drawings into CAD format? What are the AutoCAD.DWG files used for? Autodesk's AutoCAD DWG format is the native format for the desktop and mobile versions of AutoCAD, and the native format for any AutoCAD project file (for example, a drawing or engineering drawing). AutoCAD DWG files do not contain native files such as Adobe Illustrator, Adobe Photoshop, and CorelDRAW files. The DWG file contains a set of instructions for making a complete drawing. AutoCAD DWG files are usually the smallest size files for a drawing. In addition, they are faster to load into the CAD program, and are usually smaller in size and weight. In addition, DWG files cannot be opened and viewed in other programs. They contain a set of instructions on how to make the final drawing, but the creator of the file must rework the drawings into native formats (such as Adobe Illustrator, Adobe Photoshop, and CorelDRAW) if the finished drawings are to be shared or printed. Figure 1: AutoCAD.dwg file Why convert drawings into CAD format? There are many reasons to convert drawings into a native format. Here are a few: You can't share drawings with other programs. AutoCAD is the only program that can create a native file from any file. AutoCAD's native format allows you to share drawings with other programs such as CorelDRAW and Adobe Illustrator. You want to share your CAD drawings with a graphic designer who uses native programs such as Adobe Illustrator. You can't share AutoCAD DWG files with a graphics designer, so this conversion method ensures that you and the designer will be working with the same drawing file. You want to print your drawings

#### **AutoCAD Incl Product Key**

3D The 3D part of AutoCAD is known as AutoCAD 3D and is used for creating 2D and 3D drawings. AutoCAD 3D is compatible with both DGN (DWG) and DXF files. While 2D objects can be viewed in any viewport, 3D objects are viewed in the Perspective viewport or in any of the many 3D views. 2D and 3D views can be manipulated and resized with the same tools. 2D and 3D objects can be moved and copied with the same tools. 3D objects are modeled with 3D objects that have a 3D appearance. AutoCAD 3D also offers different advanced modeling tools that enable the creation of more intricate 3D objects. These include Surface modeling, which is used to create smooth surfaces. Features of AutoCAD 3D include dynamic geometry, which enables creation of objects without having to insert

curves. The contour option enables the creation of curved objects. AutoCAD 3D is not a stand-alone product, but must be installed along with AutoCAD, as well as the Autodesk 3D application platform which includes the 3D view engine, the DesignCenter, the Data Management tools, and the utility tools. The new 3D ribbon in AutoCAD 2010 has been adapted from the 3D ribbon in the 3D application platform. AutoCAD 3D is available for Windows (32-bit, 64-bit) and MAC OS (Intel, Power PC). In addition, AutoCAD 3D is available as part of a bundle with the Autodesk Cloud for easy and convenient access to AutoCAD 3D on multiple platforms. AutoCAD 3D Standard is free to all AutoCAD users. AutoCAD 3D Enterprise is available as an add-on for Autodesk Suite, Autodesk Design Suite and Autodesk Architectural Suite users. Components AutoCAD has a simple interface in which a user can create, modify, store and print 2D and 3D objects. An example of an AutoCAD drawing that has been created is shown in the image below. History AutoCAD history dates back to 1981 when Autodesk began to develop AutoCAD as a standalone program that could load CAD files created by many CAD systems. The first release of AutoCAD was version 1.0, released in 1985. AutoCAD 2.0 was released in ca3bfb1094

# **AutoCAD Free Download**

Open the Autocad application and connect the USB cable to your computer. In the menu bar, select Tools -> Options and click on the Autodesk folder. Click on the Advanced Settings button. Type "scmdriver.exe" and press Enter. Select the Files tab and press the "Add" button. Select the Autocad MSI (AutoCAD2012R2.msi) and press the "Add" button. Click the Open button to install the files. References External links 2012 CRX (click for info) Category:Novation Power Series1. Field of the Invention This invention relates to an image sensing apparatus such as a digital still camera, a digital video camera, and the like, and particularly relates to an image sensing apparatus which is provided with a function of performing data communication using wireless LAN (Local Area Network). 2. Description of the Related Art In recent years, digital still cameras and digital video cameras have been widely used. With the advancement of the technology, the number of pixels in a CCD (Charge Coupled Device) or CMOS (Complementary Metal Oxide Semiconductor) sensor used as an image sensor for the digital still cameras and the digital video cameras has been on the rise. Accordingly, the area of the image sensing region of each pixel has been significantly increased. This makes it possible for the digital still cameras and the digital video cameras to achieve high-resolution imaging. Meanwhile, it is possible for the digital still cameras and the digital video cameras to perform data communication using wireless LAN (Local Area Network) which is an open radio system. With a digital still camera or a digital video camera provided with a wireless LAN function, it is possible to transmit images and/or other data to other apparatus such as a personal computer or the like. However, when a digital still camera or a digital video camera is provided with a wireless LAN function, the following problem occurs. For example, in a case where a digital still camera or a digital video camera is used in a public place where there is a risk of undesired data being received, a user has to perform authentication for the wireless LAN function and to turn on the wireless LAN function to allow data communication. Also, in a case where a digital still camera or a digital video camera is used in a public place where a radio wave is often obstructed by buildings, it is difficult for the user to perform authentication for the wireless LAN function

### **What's New in the AutoCAD?**

Quickly tag objects in your drawings or models with keywords, which are stored and reviewed at run time. (video: 7:10 min.) Display and assign labels directly in an object's properties. (video: 4:07 min.) Customizable scripts for adding and annotating 2D annotations (video: 3:03 min.) Paint tools Create complex patterns with paint blending modes and create brush styles that can be applied to multiple objects at once. Easily assign predefined patterns to a brush with the Pattern Brush tool and enable multiple patterns to be assigned to a single brush in the Brush palette. (video: 9:18 min.) The new Paint Bucket tool lets you quickly select the objects to which you want to apply a brush or fill pattern. The Paint Bucket tool supports paint blending modes and control over the way that colors get applied. Add and move hatch patterns to objects. (video: 3:14 min.) Create custom shade patterns for objects. (video: 3:50 min.) The Sketch/Text/Pattern (STR) tool sets the current fill color and patterns of your strokes in the current object. Create custom objects with the Combine tool. Fully customize the appearance of any of the more than 100 basic solids that AutoCAD supports. (video: 7:40 min.) The Polyline tool simplifies construction of a vector drawing by making it easier to draw closed shapes. (video: 2:32 min.) The Spline tool is used for creating smooth curves and bezier curves. (video: 3:56 min.) The Spline tool now supports multiple segment types, including B-Splines, Bezier, NURB (Non-Uniform Rational B-Splines), Hermite splines, and Curve splines. The Magnetic Layers tool simplifies the task of aligning the viewports. (video: 3:36 min.) The Magnetic Layers tool now supports both reference (REF) and active (ACT) views. The Object snapping tool improves the alignment of newly created objects and reduces the need to "turn" or rotate objects. Toggle between the regular and automatically-detected snap settings. Save these settings for new documents. Create and edit tables and lists. (video: 3:10 min.)

# **System Requirements For AutoCAD:**

Minimum: OS: Windows XP, Vista, 7, 8 or 10; Processor: 1 GHz or higher; Memory: 512MB RAM; Hard Disk: 25 MB free space Recommended: Memory: 1 GB RAM; I have decided to add a free access to this content, not just for my personal use but for educational and artistic purposes. You

Related links:

[http://www.devraco.com/wp](http://www.devraco.com/wp-content/uploads/2022/07/AutoCAD__Crack__Registration_Code_Download.pdf)[content/uploads/2022/07/AutoCAD\\_\\_Crack\\_\\_Registration\\_Code\\_Download.pdf](http://www.devraco.com/wp-content/uploads/2022/07/AutoCAD__Crack__Registration_Code_Download.pdf) <https://loveandhappiness.tv/autocad-keygen-full-version-free/> <http://marqueconstructions.com/wp-content/uploads/2022/07/AutoCAD-19.pdf> <http://huntingafrica.org/wp-content/uploads/2022/07/AutoCAD-22.pdf> <https://breathelifebr.org/wp-content/uploads/2022/07/olwihaz-1.pdf> [https://warshah.org/wp-content/uploads/2022/07/AutoCAD\\_X64.pdf](https://warshah.org/wp-content/uploads/2022/07/AutoCAD_X64.pdf) <https://leidenalumni.id/wp-content/uploads/2022/07/AutoCAD-22.pdf> <https://assetdefenseteam.com/wp-content/uploads/2022/07/AutoCAD-22.pdf> <https://www.theyashelf.com/autocad-24-1-crack-torrent/> <https://www.casaspisosyterrenos.com/wp-content/uploads/2022/07/benaclar.pdf> <https://studiolegalefiorucci.it/wp-content/uploads/yamilar.pdf> <http://shaeasyaccounting.com/wp-content/uploads/2022/07/willqui.pdf> <https://cscases.com/autocad-keygen-full-version-free-for-pc-march-2022/> <https://www.almawomenboutique.com/autocad-crack-latest-3/> <https://aandeconference.org/wp-content/uploads/2022/07/jybweth.pdf> <https://www.mozideals.com/advert/autocad-19-1-crack-download-latest-2022/> <http://www.hva-concept.com/autocad-3264bit-updated-2022/> <https://www.barbiericonsulting.it/wp-content/uploads/2022/07/AutoCAD-17.pdf> [https://diak.sk/wp](https://diak.sk/wp-content/uploads/AutoCAD_Crack___Activation_Code_With_Keygen_WinMac_2022_New.pdf)[content/uploads/AutoCAD\\_Crack\\_\\_\\_Activation\\_Code\\_With\\_Keygen\\_WinMac\\_2022\\_New.pdf](https://diak.sk/wp-content/uploads/AutoCAD_Crack___Activation_Code_With_Keygen_WinMac_2022_New.pdf) <http://coreelevation.com/?p=13736>